Unter der Web-Adresse https://www.process-informatik.de stehen produktspezifische Dokumentationen oder Software-Treiber/-Tools zum Download bereit. Bei Fragen oder Anregungen zum Produkt wenden Sie sich bitte an uns.

> Process-Informatik Entwicklungsgesellschaft mbH Im Gewerbegebiet 1 DE-73116 Wäschenbeuren +49 (0) 7172-92666-0

> > info@process-informatik.de https://www.process-informatik.de

# **Menübaum Webseite: QR-Code Webseite:**

- + Produkte / Doku / Downloads
	- + Zubehör
		- + Anschlusskabel / Adapter  $+$  RS232
			- + Serielles Kabel 9-polig

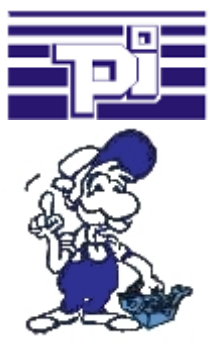

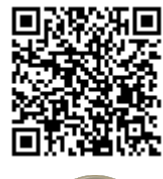

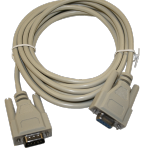

Bitte vergewissern Sie sich vor Einsatz des Produktes, dass Sie aktuelle Treiber verwenden.

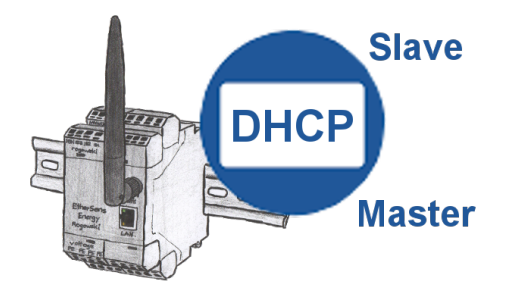

Sie benötigen einen DHCP-Server in Ihrem Netzwerk. Aktivieren Sie diese Funktionalität in Ihrem EtherSens-Gerät und Sie haben sofort einen Server im Netz. Gleichbleibend kann das EtherSens-Gerät auch als DHCP-Slave agieren.

## Störmeldungsversand von der SPS ausgelöst

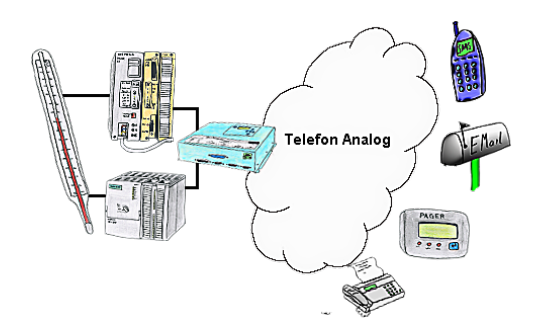

Ihre Außenstation meldet Ihnen zyklisch den momentan aktuellen Wert oder im Störfall den Zustand per FAX, auf Ihr Handy als SMS oder auch an Ihren Pager.

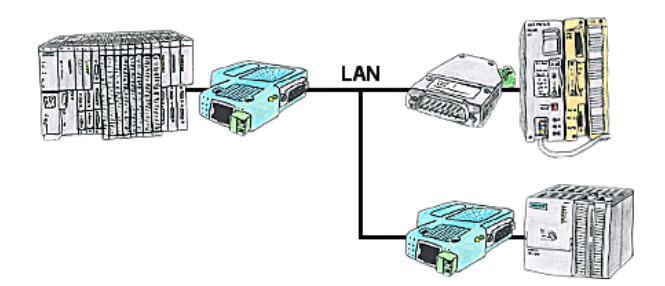

Ihre Pumpstationen melden über das Telefonnetz der Zentralsteuerung die Pegelstände. Die Zentrale selbst kann natürlich auch den Unterstationen Befehle/Meldungen übertragen. Dazu wird keine Standleitung benötigt. Es reicht, wenn Sie die Stationen über Netzwerk (DSL-Router) verbinden.

### Verwaltung der Datenbereiche

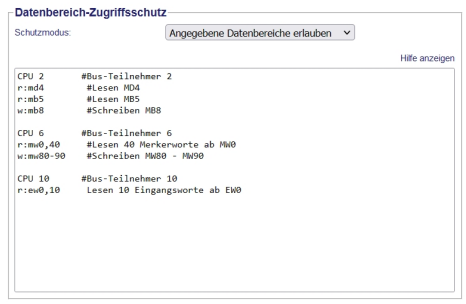

Mit der Verwaltung der Datenbereiche wird festgelegt ob die eingetragenen Datenbereiche über das Modul mit den angeschlossenen Steuerungen gelesen/geschrieben werden dürfen. Ein zentraler Button für die Funktion legt fest, ob die festgelegten Eingaben "erlaubt" oder "nicht erlaubt" sind.

 Die Eingabe selbst ist sehr einfach gehalten: "r" für Lesen und "w" für Schreiben, ein ":" als Trennzeichen und danach im S7-Format der Datenbereich. Ist nur eine CPU auf dem Bus muss nicht mal die CPU-Adresse angegeben werden, es wird der Teilnehmer verwendet auf dem das Modul steckt.

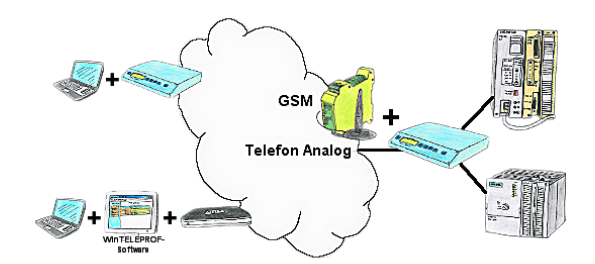

Der Zugriff auf die angeschlossene SPS-Steuerung erfolgt mittels einer Kopplung über Analog-, ISDN- (mit AB-Adapter), sowie über GSM-Strecke (mit ext. GSM-Modem).

# Kommunikation mit Steuerungen ohne Kenntnis des spezifischen Protokolls

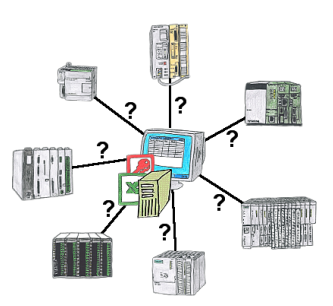

Wer kennt nicht das Problem für eine Produktionsauswertung fehlen noch Daten, die in der Steuerung abgelegt sind. Ohne SPS-spezifische Programmierpakete kommt man an die Daten nicht ran und der Software-Techniker hat gerade keine Zeit.

 Eine einmalige Änderung am Auswerte-Tool, die SPS-spezifische DLL-Datei eingebunden (auch bei Excel, Access,...) und es stehen Funktionen zum Lesen und Schreiben von Daten der Steuerung zur Verfügung.